Министерство образования и науки Самарской области государственное бюджетное профессиональное образовательное учреждение Самарской области «Кинель-Черкасский сельскохозяйственный техникум»

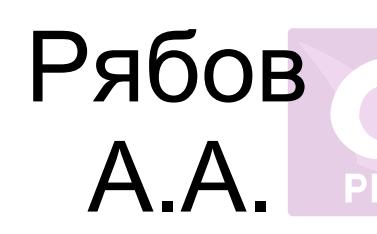

Подписан: Рябов А.А.<br>DN: C=RU, O="ГБПОУ ""КЧСХТ"", Директор Учреждения Подписан: Рябов А.А. CN=Рябов А.А., E=poo\_sht\_kch@samara.edu.ru Основание: Я являюсь автором этого документа Местоположение: место подписания Дата: 2022.06.29 08:48:19+04'00' Foxit PDF Reader Версия: 11.2.1

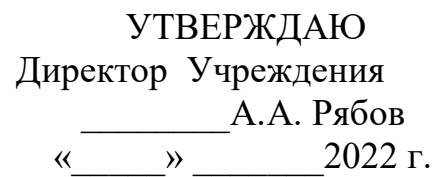

#### **РАБОЧАЯ ПРОГРАММА УЧЕБНОЙ ДИСЦИПЛИНЫ дисциплины ОП.14 Компьютерная графика**

программы подготовки специалистов среднего звена по специальности 35.02.08 Электрификация и автоматизация сельского хозяйства

с. Кинель - Черкассы

2022г.

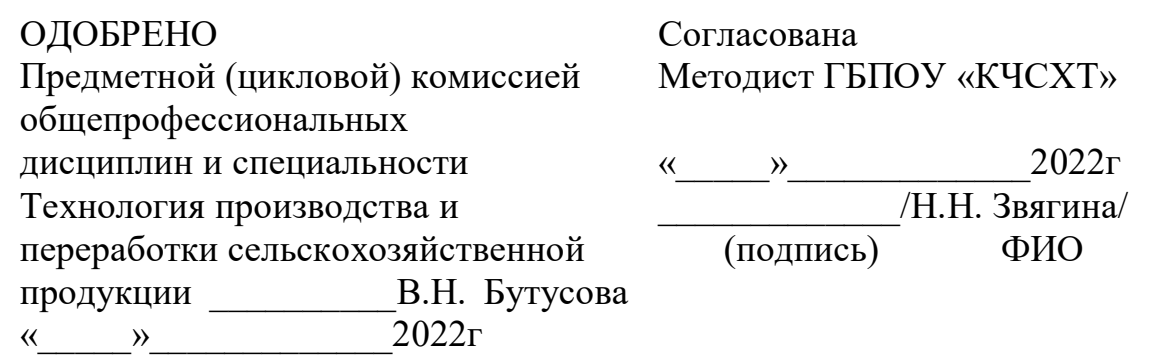

**Автор:** Самыкин Сергей Александрович

преподаватель общепрофессиональных дисциплин государственного бюджетного профессионального образовательного учреждения среднего профессионального образования «Кинель – Черкасский сельскохозяйственный техникум».

« $\qquad \qquad \qquad \qquad 2022r$ 

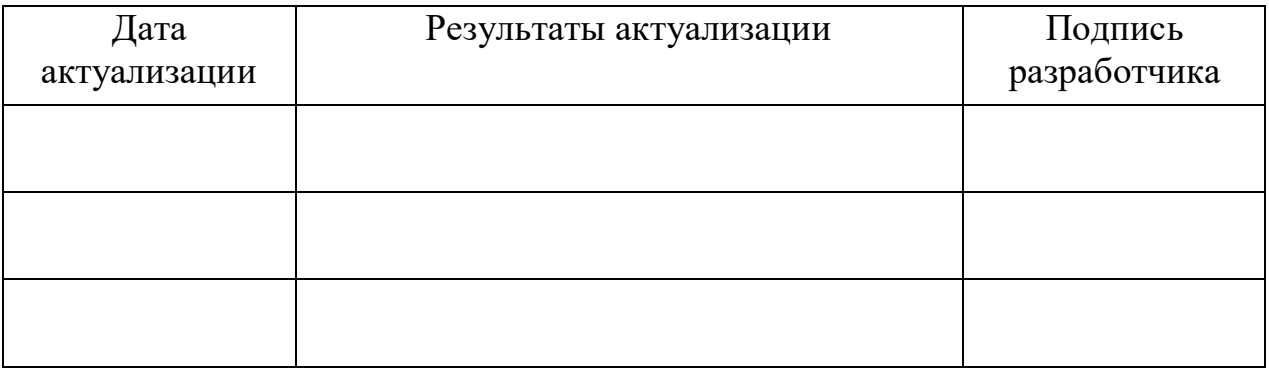

# СОДЕРЖАНИЕ

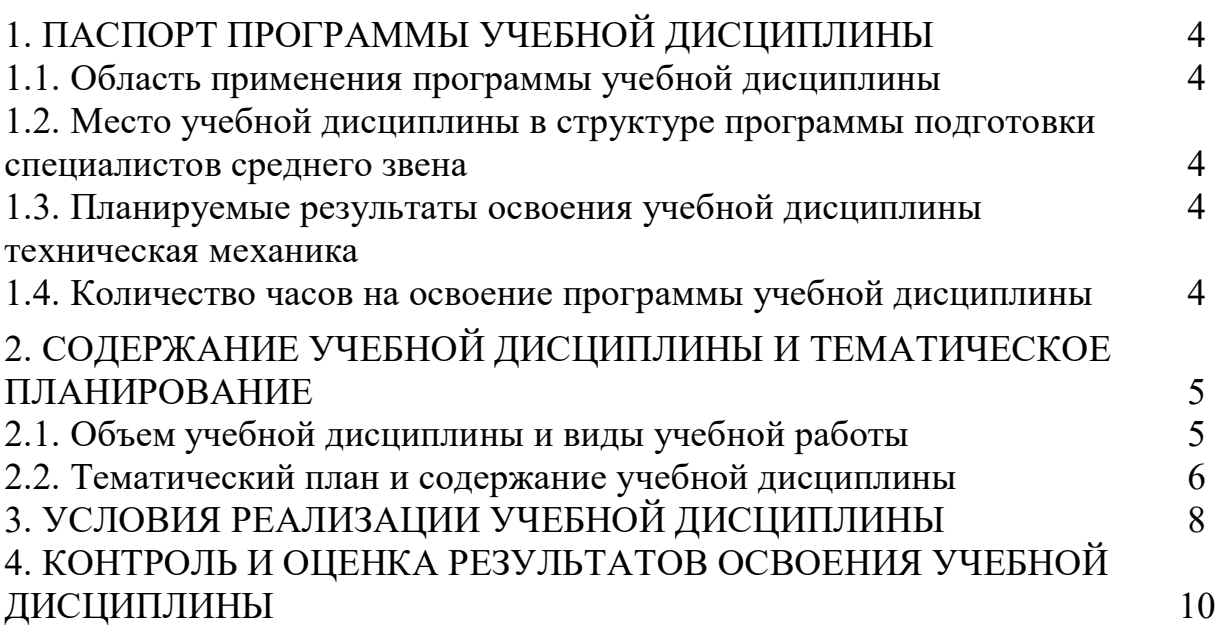

# **1. ПАСПОРТ РАБОЧЕЙ ПРОГРАММЫ УЧЕБНОЙ ДИСЦИПЛИНЫ Компьютерная графика**

#### **1.1. Область применения рабочей программы**

Программа учебной дисциплины является частью программы подготовки специалистов среднего звена по специальности (специальностям) СПО: 35.02.16 Эксплуатация и ремонт сельскохозяйственной техники и оборудования, укрупненная группа 35.00.00 Сельское, лесное и рыбное хозяйство, введена за счет часов вариативной части.

#### **1.2. Место учебной дисциплины в структуре основной профессиональной образовательной программы:**

общепрофессиональный цикл дисциплин.

**1.3. Цели и задачи учебной дисциплины – требования к результатам освоения учебной дисциплины:**

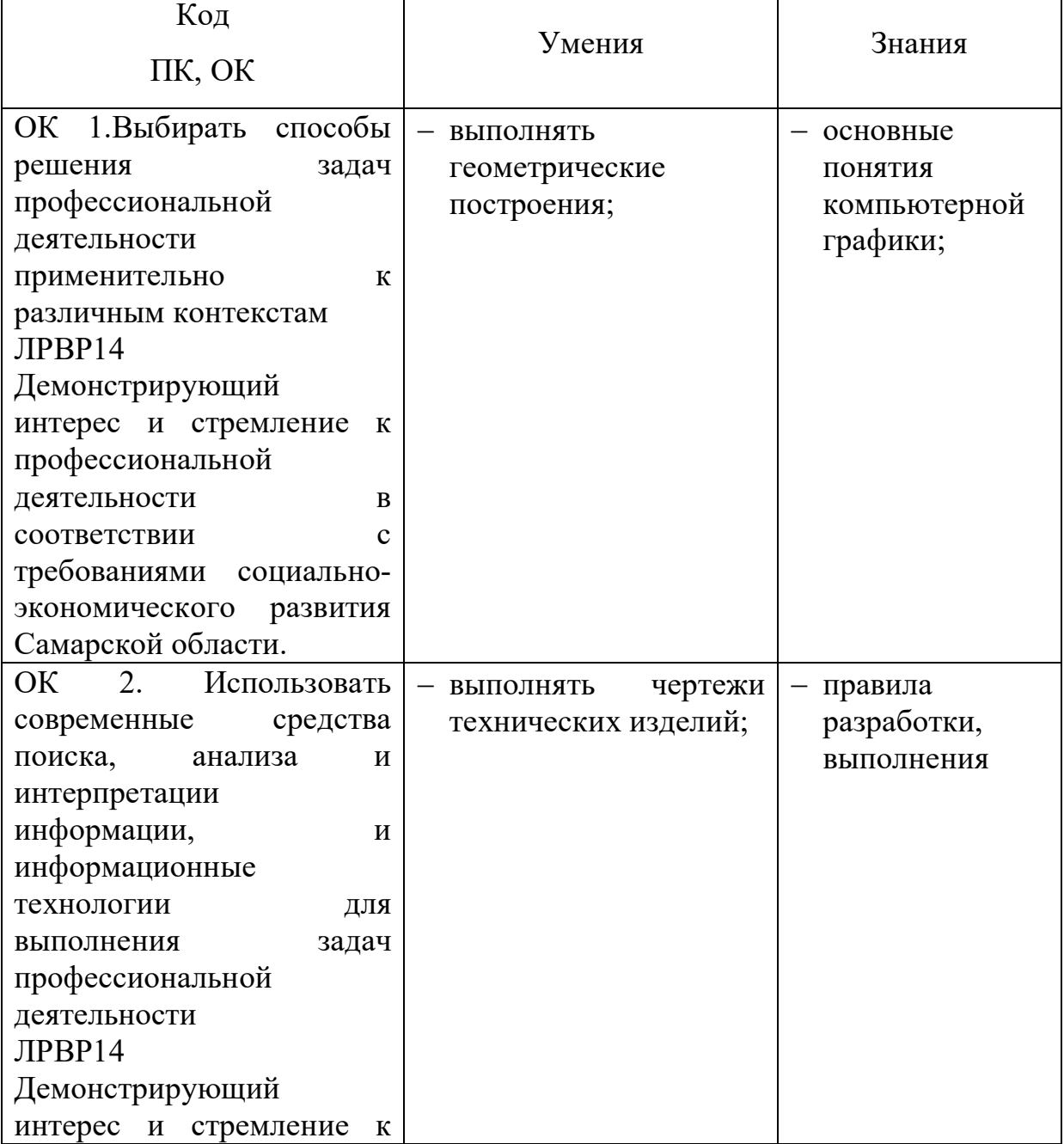

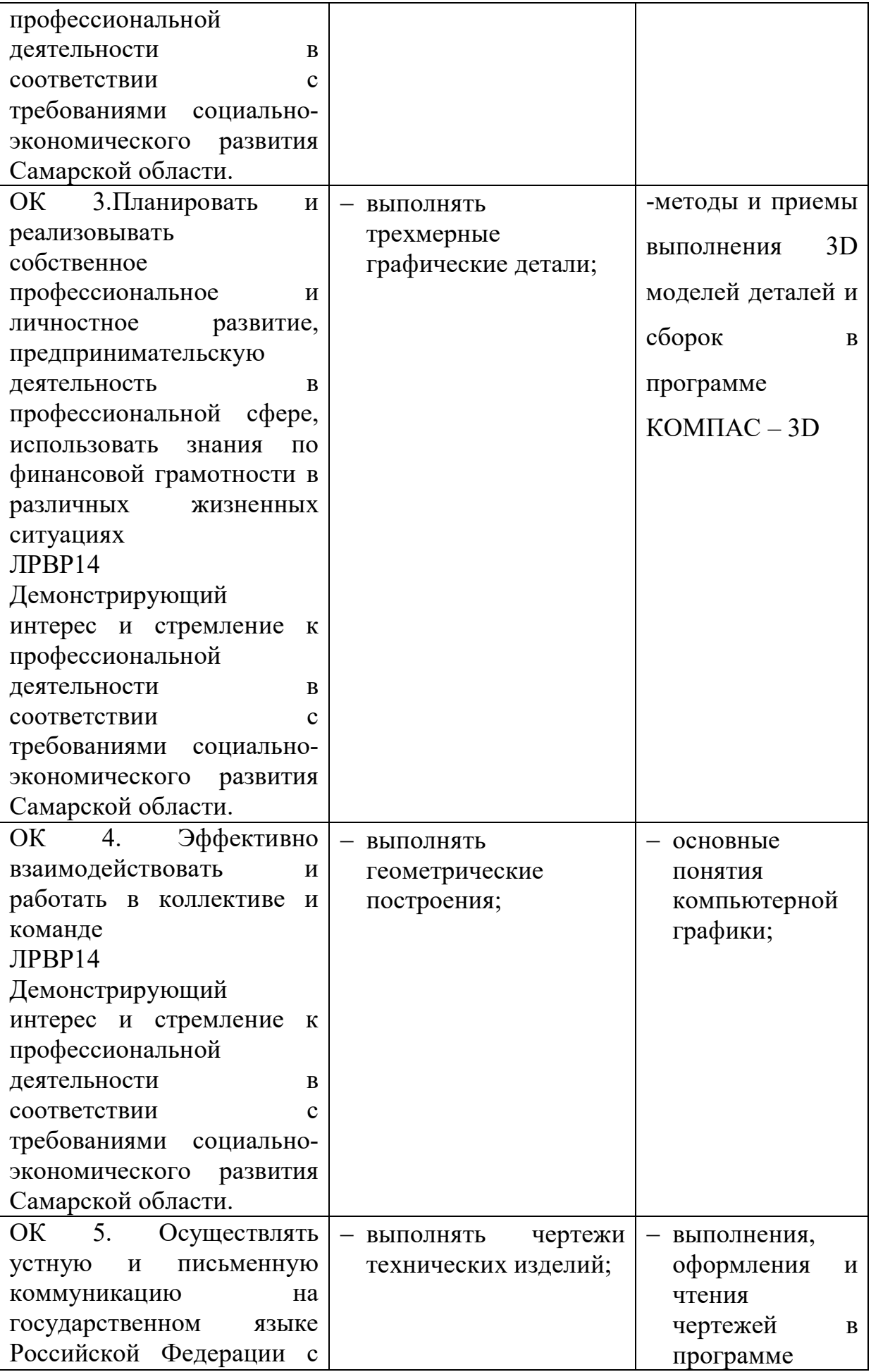

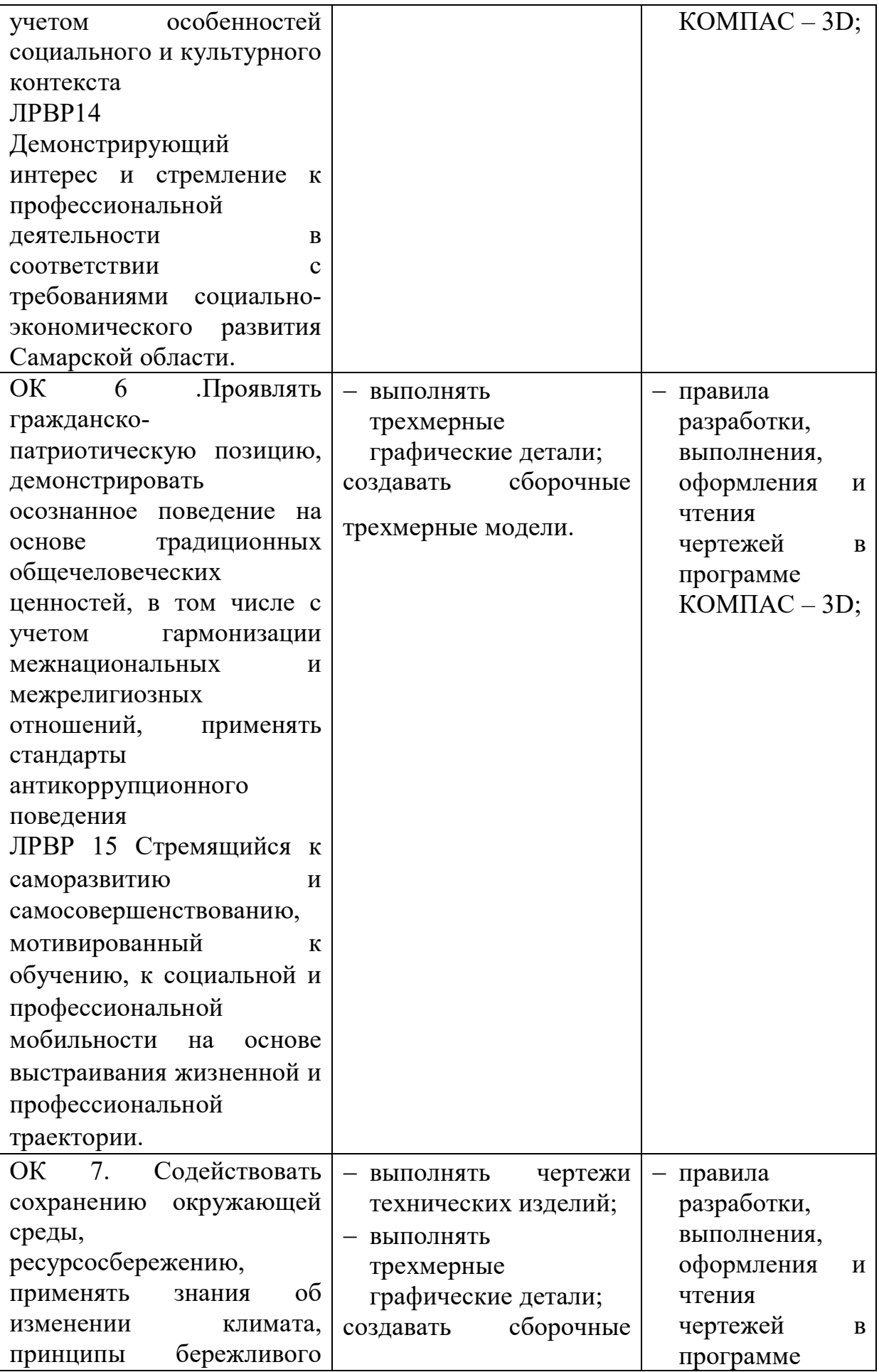

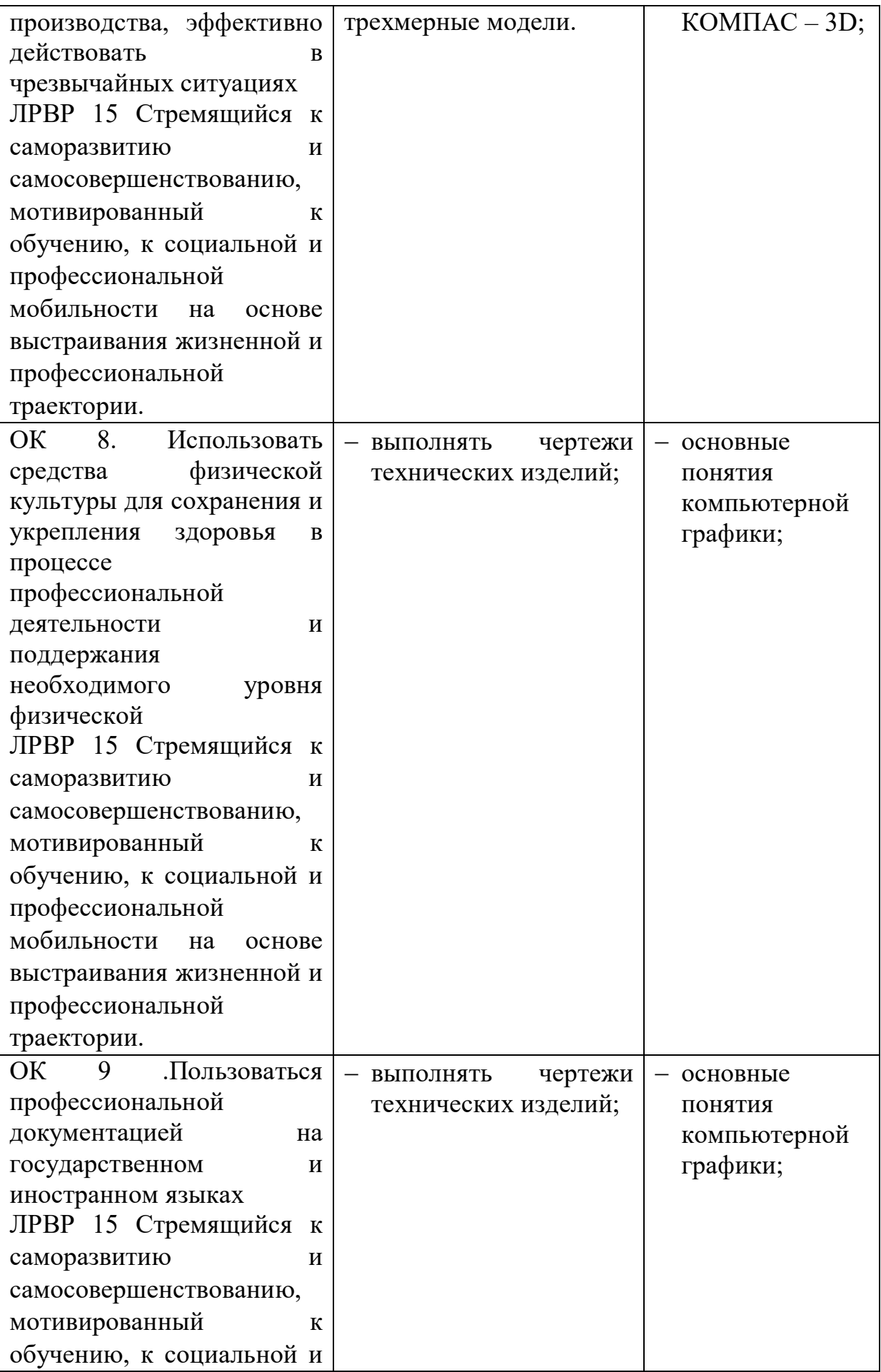

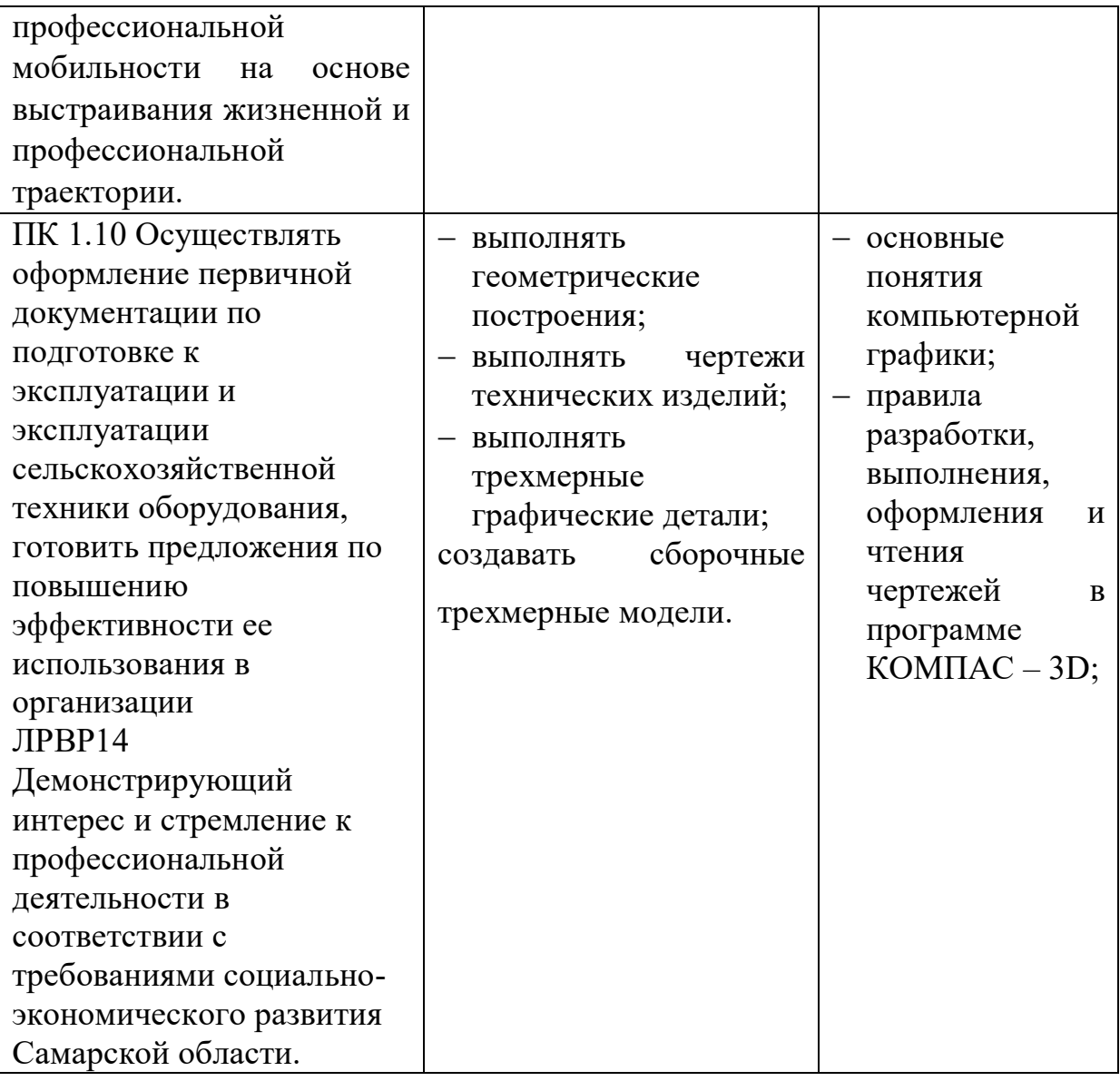

#### **2. СОДЕРЖАНИЕ УЧЕБНОЙ ДИСЦИПЛИНЫ И ТЕМАТИЧЕСКОЕ ПЛАНИРОВАНИЕ**

# **2.1. Объем учебной дисциплины и виды учебной работы**

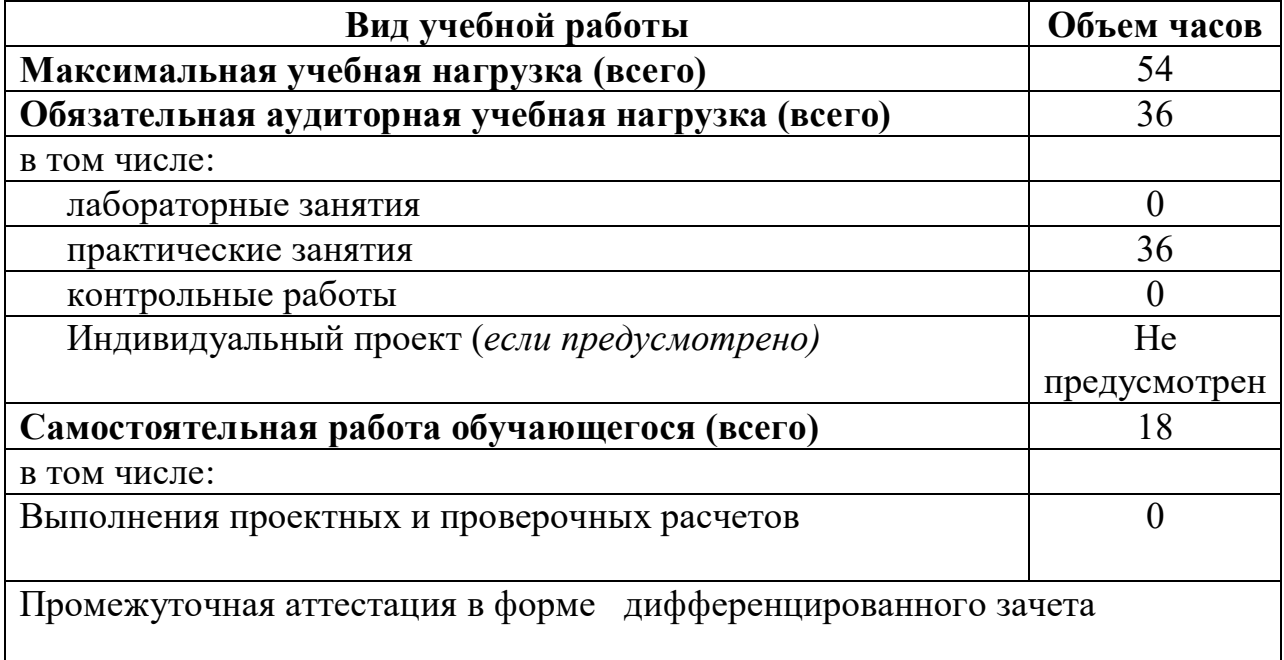

**2.2. Тематический план и содержание учебной дисциплины Техническая механика**

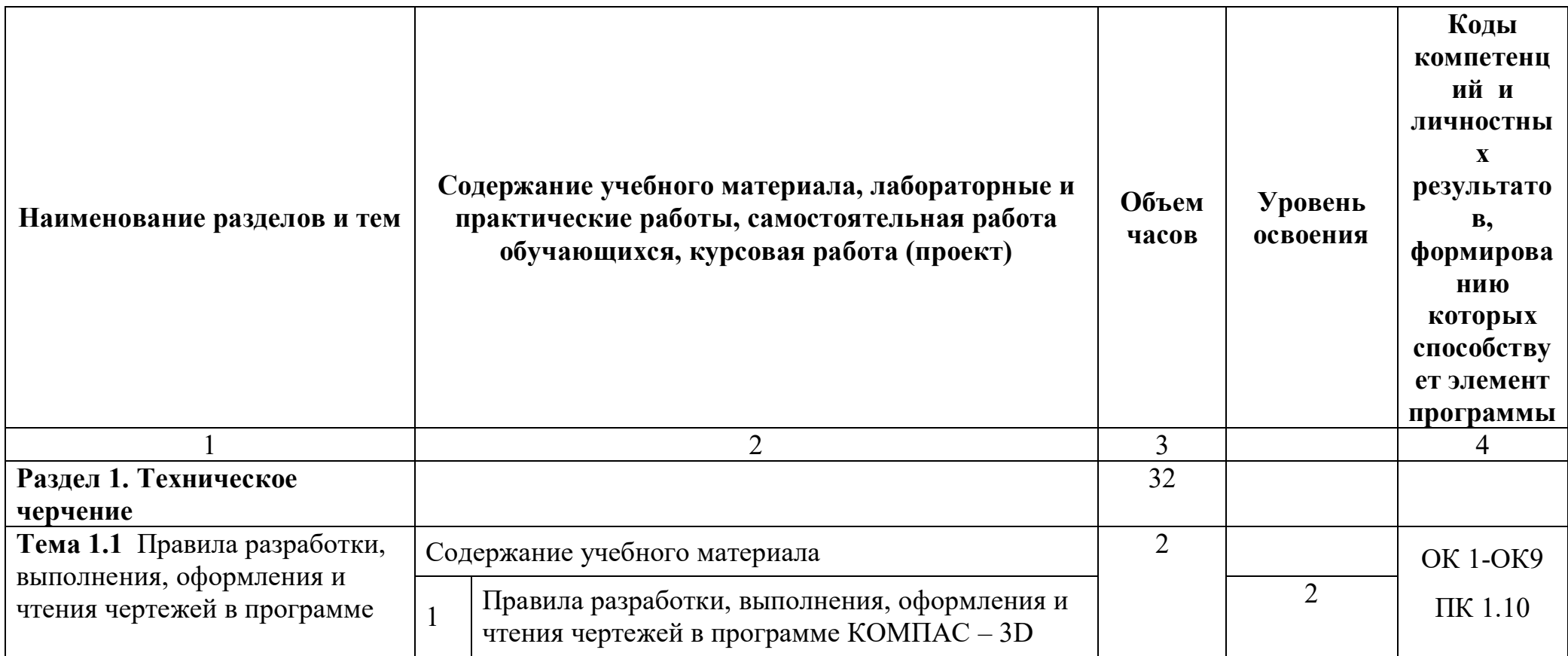

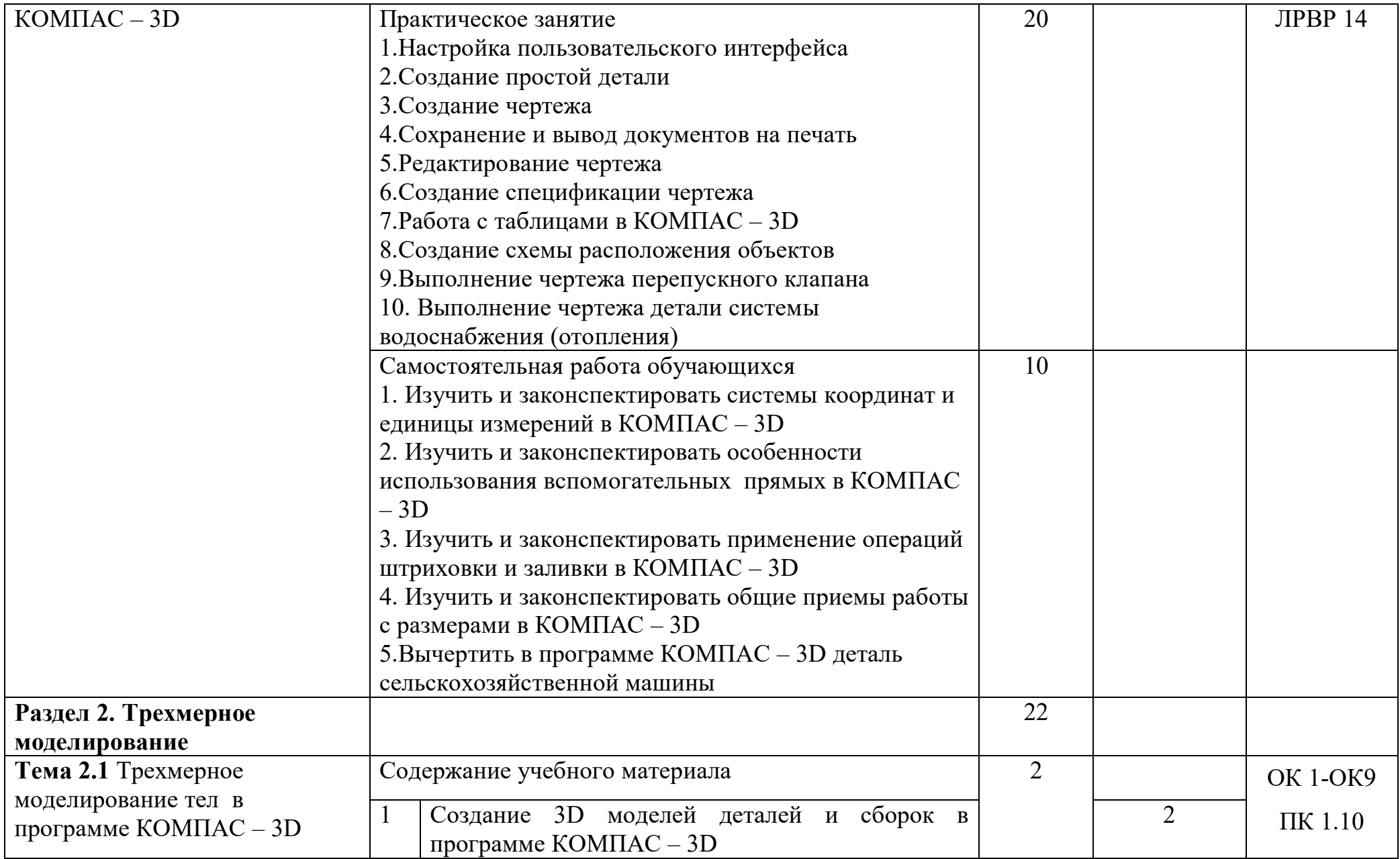

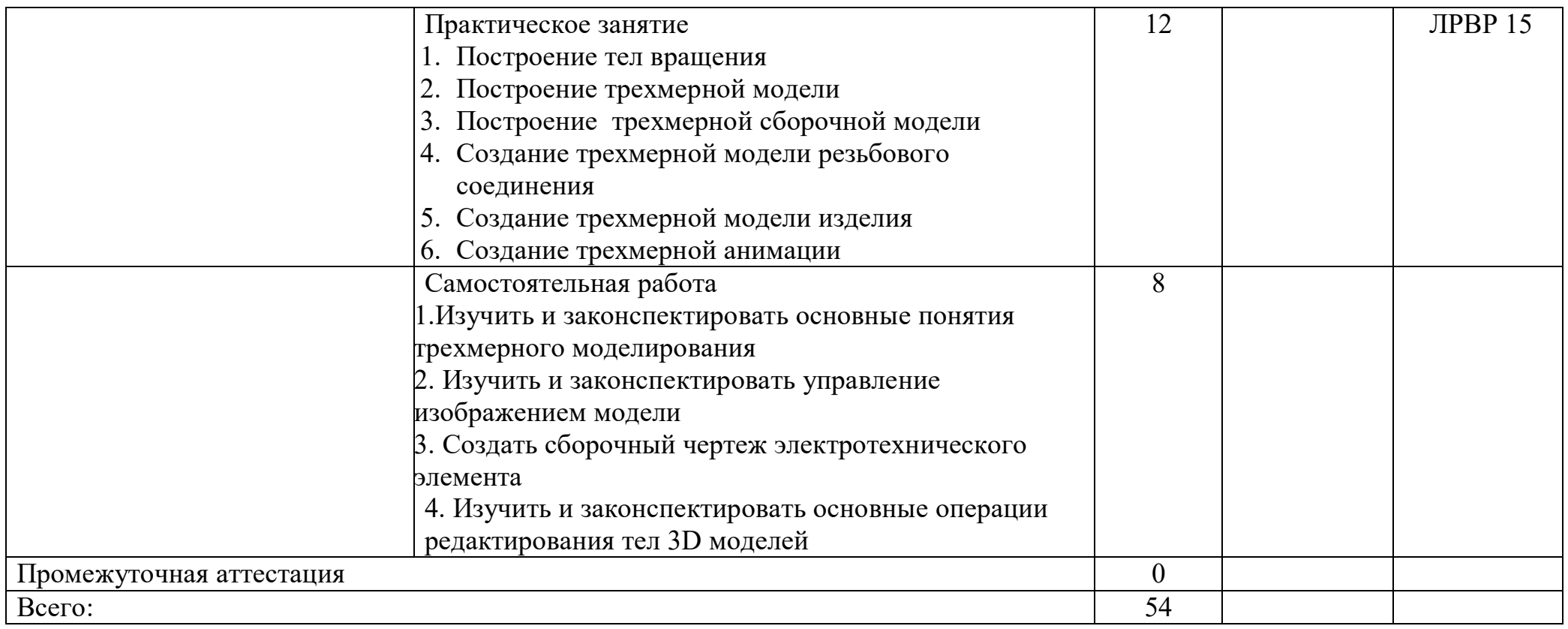

Для характеристики уровня освоения учебного материала используются следующие обозначения:

1. – ознакомительный (узнавание ранее изученных объектов, свойств);

2. – репродуктивный (выполнение деятельности по образцу, инструкции или под руководством);

3. – продуктивный (планирование и самостоятельное выполнение деятельности, решение проблемных задач).

### **3. УСЛОВИЯ РЕАЛИЗАЦИИ ПРОГРАММЫ ДИСЦИПЛИНЫ**

#### **3.1. Требования к минимальному материально-техническому обеспечению**

Реализация программы дисциплины требует наличия кабинета «Компьютерная графика».

#### **Оборудование кабинета:**

- Посадочные места по количеству обучаемых;
- Рабочее место преподавателя;
- Необходимая для проведения практических занятий методическая и справочная литература (в т.ч. в электронном в виде).

#### **Технические средства обучения:**

 Персональные компьютеры, в количестве равном количеству обучаемых, с лицензионным программным обеспечением (Компас-3D),

- $\bullet$  Принтер;
- Мультимедийный проектор, экран;
- Модели, детали;
- Чертёжный инструмент;
- Плакаты, мультимедийные презентации.

#### **3.2 Информационное обеспечение обучения**

## **Перечень рекомендуемых учебных изданий, Интернет-ресурсов, дополнительной литературы**

#### **Основные источники:**

- 1.Пуйческу Ф. И. Инженерная графика: Учебник для студентов учреждений среднего профессионального образования/ Ф. И. Пуйческу. – М.: Академия, 2020.
- 2.Куприков М. Ю., Маркин Л. В. Инженерная графика: Учебник для ссузов. М.: Дрофа, 2020.
- 3. Дегтярев В.М., Затыльникова В.П. Инженерная и компьютерная графика: Учебник. – М.: Академия, 2020.
- 4.КОМПАС-3D. Руководство пользователя. АО АСКОН, 2021 **Дополнительные источники:**
- 1. А.А. Дадаян «Инженерная и компьютерная графика», учебник для Вузов. Инфра-М, Форум, 2021.
- 2. Куликов В. П., Кузин А. В., Демин В. М. Инженерная графика: Учебник. М.: ФОРУМ: ИНФРА-М, 2020.
- 3. Инженерная графика: учебное пособие/ Авт.-сост. Левкович Т. К. Ростовна-Дону: РКСИ, 2020.
- 4. ЕСКД. Обозначения условные графические в схемах. М.: Государственный комитет СССР по стандартам, 1985.
- 5. http://kompas-edu.ru. Методические материалы, размещенные на сайте «КОМПАС в образовании»
- 6. http://www.ascon.ru. Сайт фирмы АСКОН

#### **4. КОНТРОЛЬ И ОЦЕНКА РЕЗУЛЬТАТОВ ОСВОЕНИЯ ДИСЦИПЛИНЫ**

**Контроль и оценка** результатов освоения учебной дисциплины осуществляется преподавателем в процессе проведения практических занятий, а также выполнения обучающимися самостоятельной работы по основным темам дисциплины.

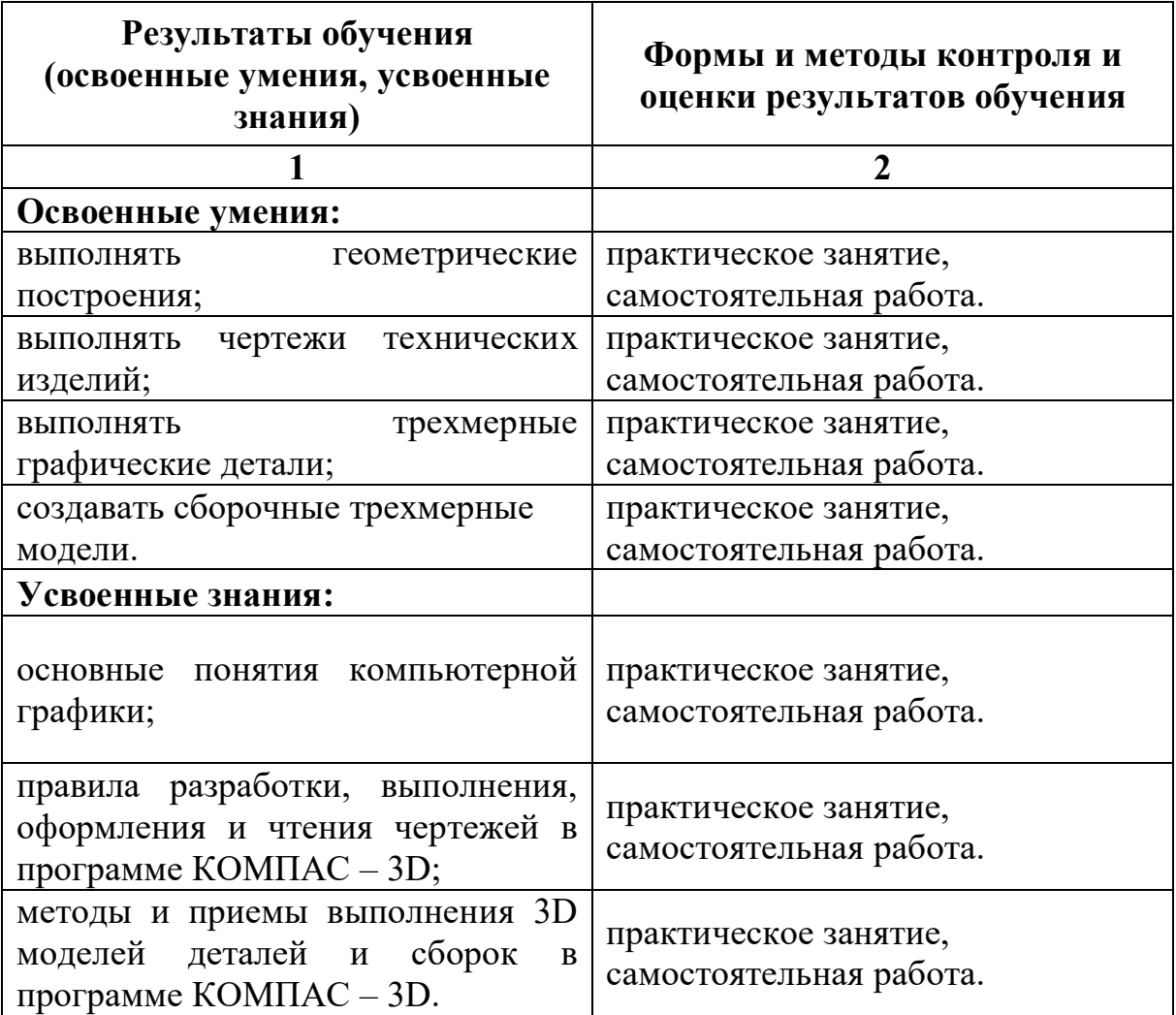

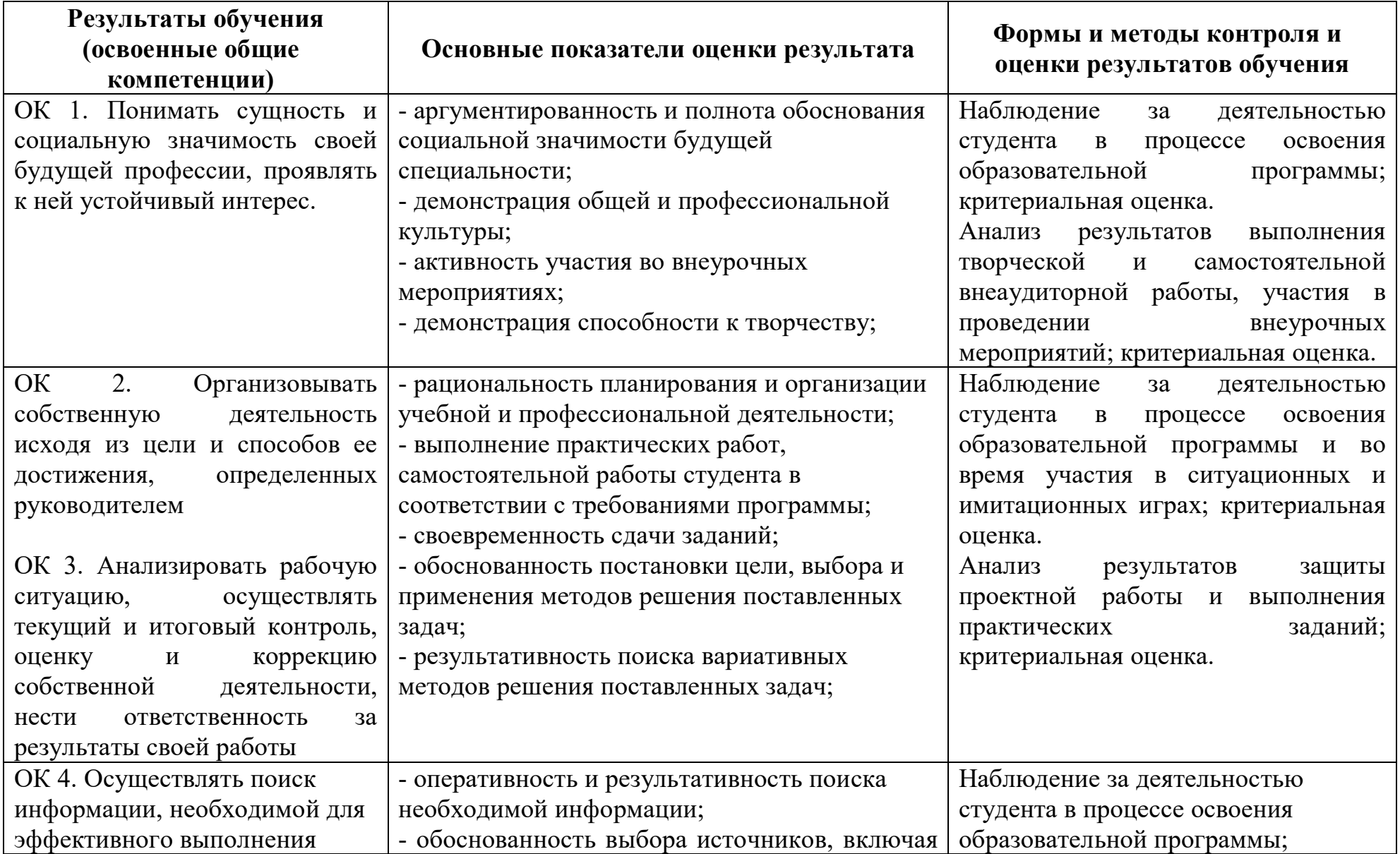

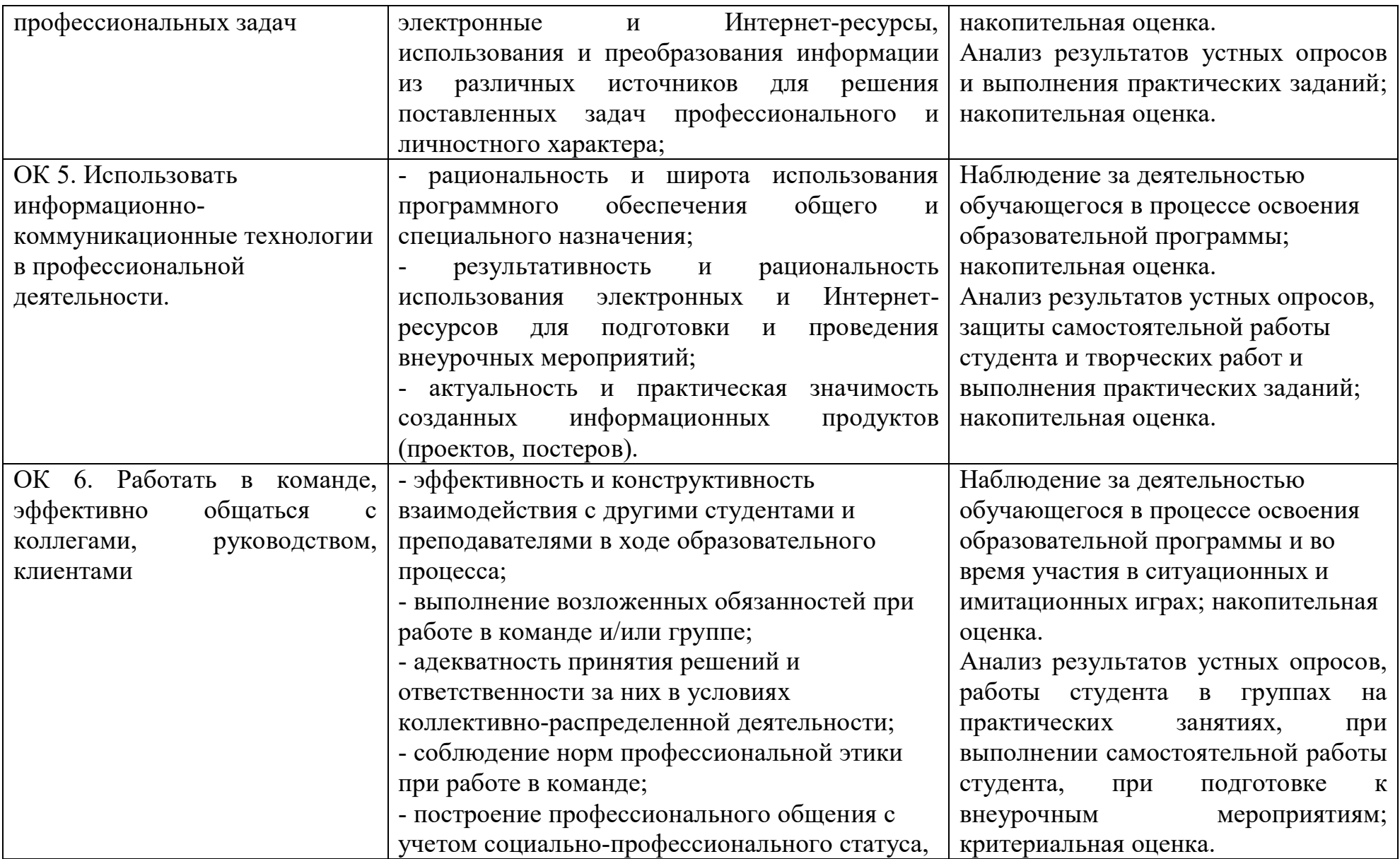

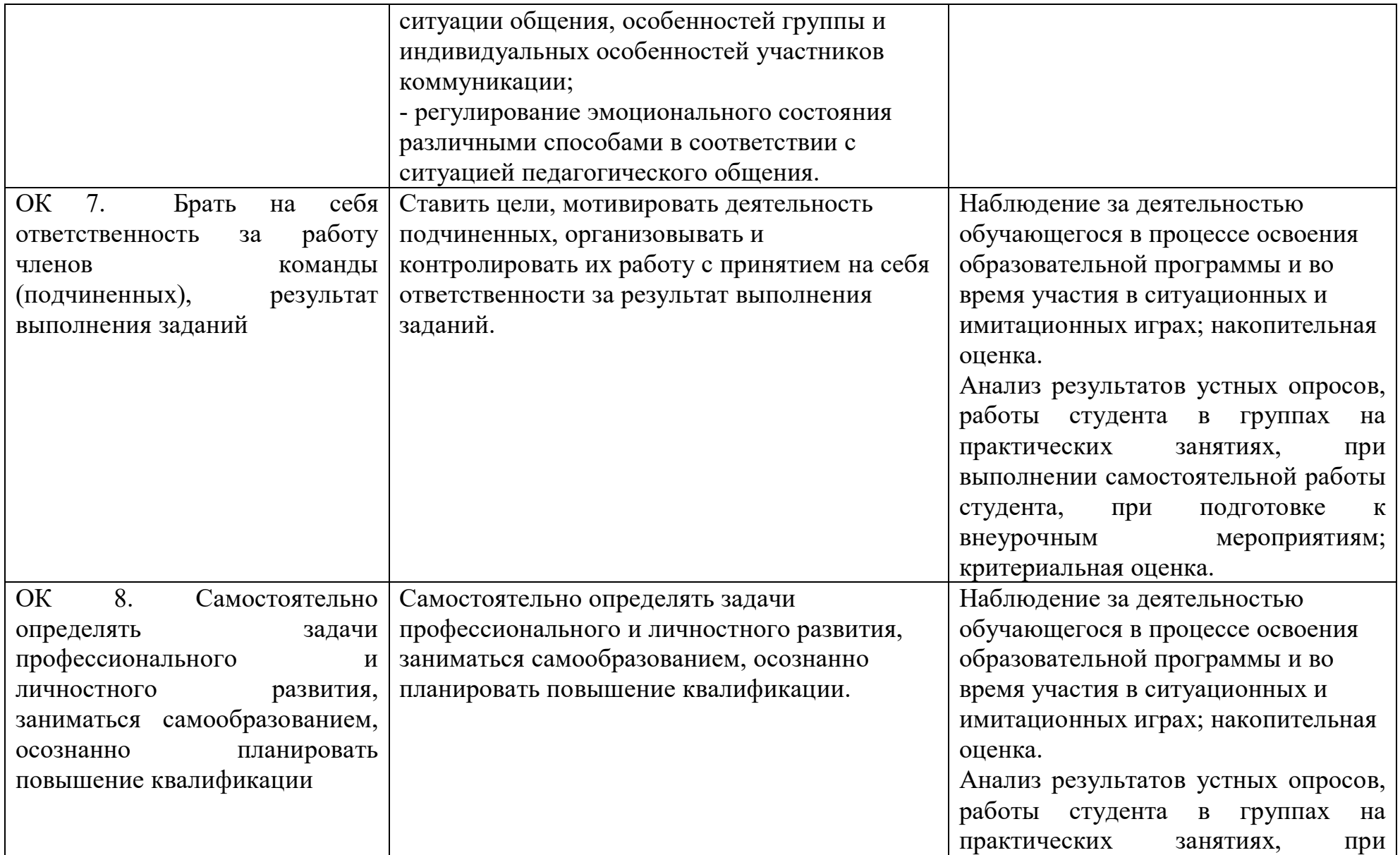

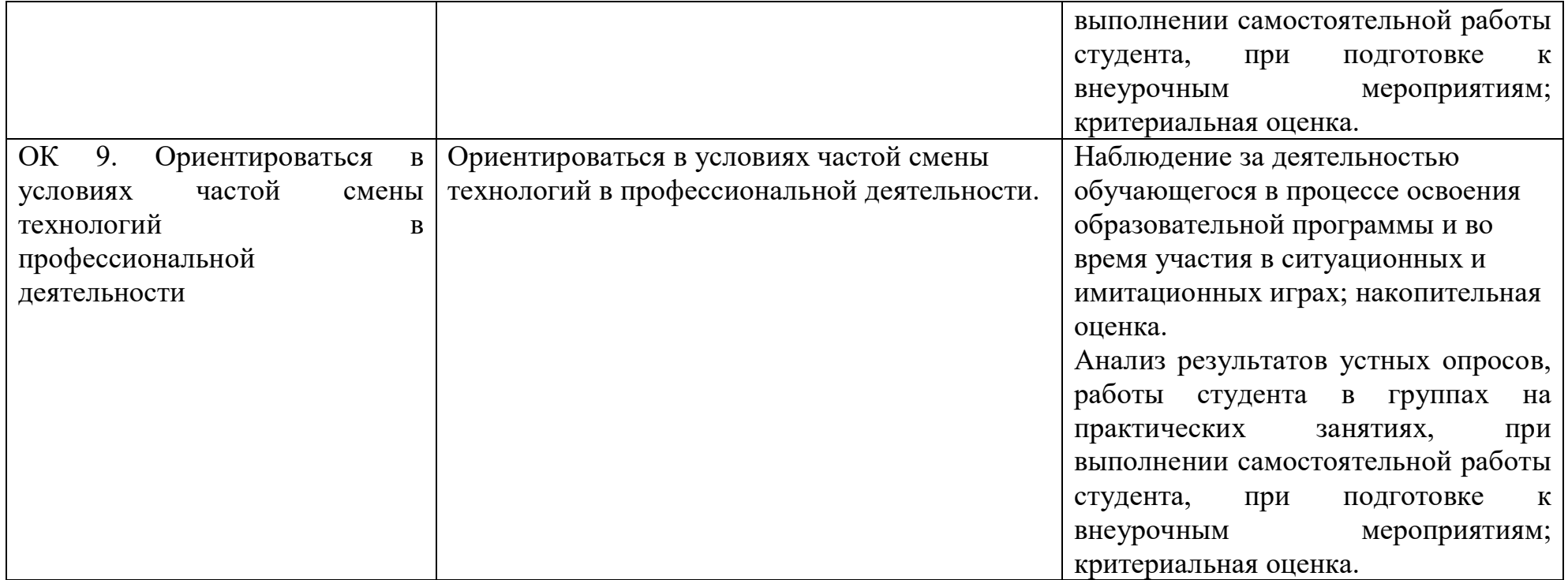